Comment Voter 670

du 17 au 24 Novembre!!

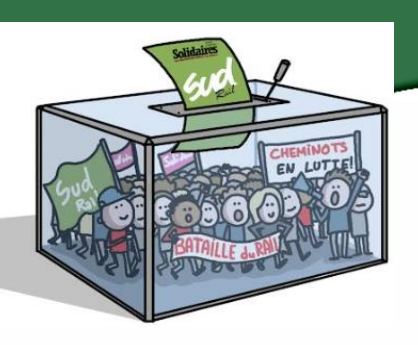

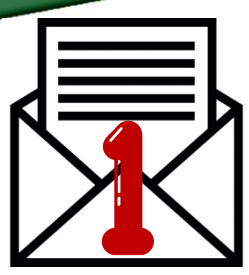

## **PHASE 1: Le JEUDI 10 NOVEMBRE 2022.**

Envoi d'un 1er courrier par l'entreprise contenant vos Identifiants. **Je ne jette pas l'enveloppe ... Je conserve mes identifiants pour me connecter et pouvoir Voter !!**

## **PHASE 2: Le LUNDI 14 NOVEMBRE 2022.**

Envoi d'un 2ème courrier contenant votre Code Secret pour voter. **Avec mes Identifiants et mon Code Secret .. Je peux me Connecter et Voter !!**

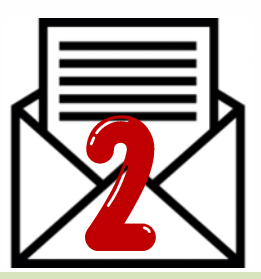

*<b>Civil NOTRE PI* 

## A partir du 17 NOVEMBRE 09H00 et jusqu'au 24 NOVEMBRE 17H00. Je me connecte pour Voter SUD-Rail!!

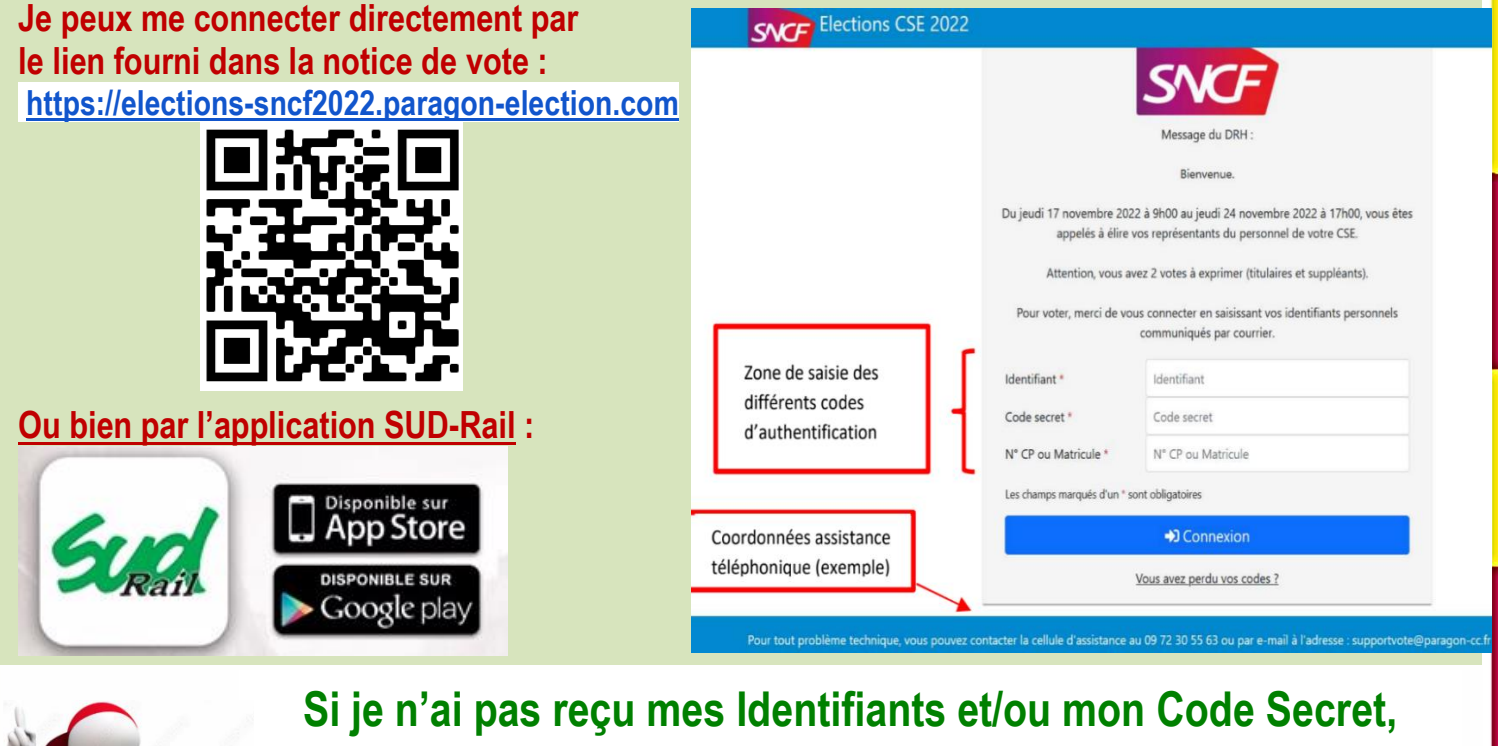

**je contacte l'assistance téléphonique au 0800 000 209 pour en avoir de nouveaux !!**

**En cas de problème, je n'hésite pas à contacter mon représentant SUD-Rail !!**